#### **Econometrics**

Multiple Regression Analysis: Inference. Wooldridge (2013), Chapter 4 and Chapter 6 (section 6.4)

- The t Test
- Hypothesis testing one-sided alternatives
- Hypothesis testing two-sided alternatives
- Confidence Intervals
- Testing a Linear Combination
- Multiple Linear Restrictions
- Testing Exclusion Restrictions
- The F statistic
- Overall Significance
- Prediction for the conditional mean of y
- Prediction for y
- Predicting y in a log model

The t Test

Under the CLM assumptions

$$\frac{\hat{\beta}_j - \beta_j}{se(\hat{\beta}_j)} \sim t(n-k-1),$$

where

$$se\left(\hat{\beta}_{j}\right) = \frac{\hat{\sigma}}{\sqrt{SST_{j}(1-R_{j}^{2})}}.$$

- Note this is a t-student distribution because we estimate  $sd(\hat{\beta}_j)$  by the standard error of  $\hat{\beta}_j$ ,  $se(\hat{\beta}_j)$ ,
- Note the degrees of freedom: n k 1 (sample size-number of parameters of the model).
- In the simple regression model k = 1.

The t Test (cont)

- Knowing the sampling distribution for the standardized estimator allows us to carry out hypothesis tests.
- Start with a null hypothesis  $H_0$ :  $\beta_j = b_j$ , where  $b_j$  is a particular value.
- For example,  $H_0: \beta_j = 0$ . If do not reject null, then  $x_j$  has no effect on the conditional mean of y, controlling for other x's.

The t Test (cont)

- To perform our test we first need to form the statistic :  $t_j = \frac{\hat{\beta}_j b_j}{se(\hat{\beta}_j)}$ .
- Besides our null,  $H_0$ , we need an alternative hypothesis,  $H_1$ , and a significance level  $\alpha$ .

#### Alternatives:

- $H_1: \beta_i > b_j$  and  $H_1: \beta_i < b_j$  are one-sided.
- $H_1: \beta_j \neq b_j$  is a two-sided alternative.

One-Sided Alternatives (cont)

$$y_i = \beta_0 + \beta_1 x_{i1} + \ldots + \beta_k x_{ik} + u_i$$

 $\bullet \ H_0: \beta_j = b_j \ vs \ H_1: \beta_j > b_j.$ 

**Critical Value:**  $t_{\alpha}$  is defined as the constant that satisfies  $\mathcal{P}(t_j > t_{\alpha}) = \alpha$ , where  $t_j$  has the t(n - k - 1) distribution.

Equivalently  $\mathcal{P}(t_i < t_{\alpha}) = 1 - \alpha$ .

**Rejection rule:** Reject  $H_0$  if the value of the t-statistic  $> t_{\alpha}$ .

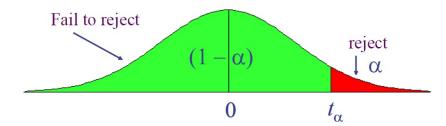

#### One-Sided Alternatives (cont)

• **Example:** Consider the following regression where the standard errors are in brackets:

$$log(wages) = 0.284 + 0.092educ + 0.0041exper + 0.022tenure, (0.104) (0.007) (0.0017) (0.003)$$
  
 $n = 526, R^2 = 0.316$ 

Test whether, after controlling for education and tenure, higher work experience leads to higher hourly wages. Use the 5% and the 1% significance levels.

- $H_0: \beta_2 = 0 \text{ vs } H_1: \beta_2 > 0.$
- $t_2^{act} = \frac{0.0041}{0.0017} = 2.41176$
- df = n k 1 = 526 4 = 522.
- $t_{0.05} = 1.645$ .
- $\bullet$   $t_{0.01} = 2.326.$
- Since 2.41176 > 1.645, we reject  $H_0$  in favour of  $H_1$  at 5% level.
- Since 2.41176 > 2.326, we reject  $H_0$  in favour of  $H_1$  at 1% level.
- Hence there is statistical evidence at both 5% and 1% that higher work experience leads to higher hourly wages

One-Sided Alternatives (cont)

$$y_i = \beta_0 + \beta_1 x_{i1} + \ldots + \beta_k x_{ik} + u_i$$

•  $H_0: \beta_j = b_j \text{ vs } H_1: \beta_j < b_j.$ 

**Critical Value:**  $-t_{\alpha}$  that is the constant that satisfies

 $\mathcal{P}(t_i < -t_\alpha) = \alpha$ . where  $t_i$  has the t(n-k-1) distribution.

Equivalently  $\mathcal{P}(t_i > -t_\alpha) = 1 - \alpha$ .

**Rejection rule:** Reject  $H_0$  if the value of the t-statistic  $< -t_{\alpha}$ .

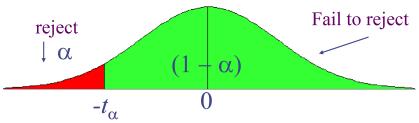

One-Sided Alternatives (cont)

#### **Example:** Student performance and school size

Consider the following regression

$$\widehat{math10} = 2.274 + 0.00046totcomp + 0.048staff - 0.0002enroll, (6.113)  $(0.0001)$   $(0.04)$   $(0.00022)$$$

#### where

math10 -percentage of students passing math test
 totcomp -average annual teacher compensation
 staff per one thousand students
 -School enrollment=school size

Test whether smaller school size leads to better student performance at 5% level and 10% level.

One-Sided Alternatives (cont)

- $H_0: \beta_3 = 0 \text{ vs } H_1: \beta_3 < 0.$
- $\bullet$   $t_3^{act} = \frac{-0.0002}{0.00022} = -0.90909$
- df = n k 1 = 408 4 = 404
- $-t_{0.05} = -1.645.$
- $-t_{0.1} = -1.282.$
- Given that -1.645 < -0.90909 we fail to reject  $H_0$  in favour of  $H_1$  at 5% level.
- Given that -1.282 < -0.90909 we fail to reject  $H_0$  in favour of  $H_1$  at 10% level.
- Therefore, there is no statistical evidence (at 5% and 10% levels) that smaller school size leads to better student performance.

#### Two-Sided Alternatives

$$y_i = \beta_0 + \beta_1 x_{i1} + \ldots + \beta_k x_{ik} + u_i$$
  
•  $H_0: \beta_j = b_j \ vs \ H_1: \beta_j \neq b_j$ .  
• Critical Value:  $t_{\alpha/2}$  is defined as the constant that satisfies  $\mathcal{P}(t_j > t_{\alpha/2}) = \alpha/2$ , where  $t_j$  has the  $t(n-k-1)$  distribution.  
• Rejection rule: Reject  $H_0$  if the absolute value of the t-statistic  $t_{\alpha/2}$ .

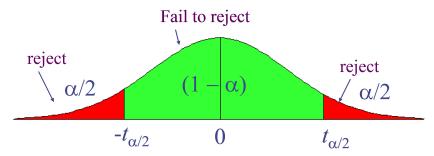

#### Two-Sided Alternatives

**Example:** Campus crime and enrollment

An interesting hypothesis is whether crime increases by one percent if enrollment is increased by one percent

$$\widehat{\log(crime)} = -6.63 + 1.27 \log(enroll),$$

$$n = 97, R^2 = 0.0541$$

The estimate 1.27 is different from one but is this difference statistically significant? (use the 5% significance level)?

- $H_0: \beta_1 = 1 \text{ vs } H_1: \beta_1 \neq 1.$
- $t_1^{act} = \frac{1.27 1}{0.11} = 2.4545$
- df = n k 1 = 97 2 = 95
- $\bullet$   $t_{0.025} = 1.985$
- In Wooldridge(2013)' book you can only find the critical values for the t-student distribution with df = 90. In this case  $t_{0.025} = 1.987$ .
- Given that |2.4545| = 2.4545 > 1.985 (also |2.4545| > 1.987) we reject  $H_0$  in favour of  $H_1$  at 5% level

#### Two-Sided Alternatives

**Remarks on** 
$$H_0: \beta_j = 0 \text{ vs } H_1: \beta_j \neq 0$$

- The quantity  $t_j = \frac{\hat{\beta}_j}{se(\hat{\beta}_i)}$  is called the t-ratio.
- If we reject the null, we typically say " $x_j$  is statistically significant at the  $\alpha$  level".
- If we fail to reject the null, we typically say " $x_j$  is statistically insignificant at the  $\alpha$  level".
- If asked to test whether a regressor is statistical significant, the alternative is assumed to be two-sided.

#### Two-Sided Alternatives

**Example:** Consider the following regression where the standard errors are in brackets:

$$log(wages) = 0.284 + 0.092educ + 0.0041exper + 0.022tenure, (0.104) (0.007) (0.0017) (0.003)$$
  
 $n = 526, R^2 = 0.316$ 

Test whether, after controlling for experience and tenure, education is statistically significant at 5% and the 1% significance levels.

- $H_0: \beta_1 = 0 \text{ vs } H_1: \beta_1 \neq 0.$
- $\bullet \ t_1^{act} = \frac{0.092}{0.007} = 13.1429$
- df = 526 4 = 522
- $t_{0.025} = 1.96$ .
- $\bullet$   $t_{0.005} = 2.576.$
- Since |13.1429| = 13.1429 > 1.96, we reject  $H_0$  in favour of  $H_1$  at 5% level.
- Since |13.1429| = 13.1429 > 2.576, we reject  $H_0$  in favour of  $H_1$  at 1% level.
- Therefore Education is statistically significant at 5% and 1% levels

p-values

- The smallest significance level at which the null hypothesis is still rejected, is called the *p-value* of the hypothesis test.
- A small p-value is evidence against the null hypothesis because one would reject the null hypothesis even at small significance levels.
- A large p-value is evidence in favor of the null hypothesis

#### Computing p-values for t tests

- Let  $t_i^{act}$  be the actual value of the t-statistic in the sample.
- If the alternative hypothesis is  $H_1: \beta_j > b_j$ ,

$$p-value = \mathcal{P}\left(t_j > t_j^{act}\right).$$

• If the alternative hypothesis is  $H_1: \beta_j < b_j$ ,

$$p - value = \mathcal{P}\left(t_j < t_j^{act}\right).$$

• If the alternative hypothesis is  $H_1: \beta_j \neq b_j$ 

$$p-value = \mathcal{P}\left(\left|t_{j}\right| > \left|t_{j}^{act}\right|\right).$$

• *Rejection rule*: If  $p - value < \alpha$ , we reject the null hypothesis.

**Example:** We are studying the returns to education at junior colleges and four year colleges (universities) and we have the model

$$\log(wages) = \beta_0 + \beta_1 jc + \beta_2 univ + \beta_3 exper + u,$$

#### where:

- *jc* =number of years attending a two year college
- *univ* = number of years at a four year college
- *exper* = months in workforce
- Data set taken from Kane and Rouse, 1995, "Labor Market Returns to Two- and Four-Year College", American Economic Review 85, 600-614. Sample size n=6,763.

Running a regression of log (wages) on jc, univ and exper we obtain:

|           | Estimate | Std. Err. | t-Ratio | p-Value |
|-----------|----------|-----------|---------|---------|
| Intercept | 1.47233  | 0.02106   | 69.911  | 0       |
| exper     | 0.00494  | 0.00016   | 30.901  | 0       |
| jc        | 0.0667   | 0.00683   | 9.765   | 0       |
| univ      | 0.07688  | 0.00231   | 33.28   | 0       |

$$n = 6763, R^2 = 0.2224.$$

This is the typical output of a software in a regression model. The p-value computed in this table is for the hypothesis  $H_0: \beta_j = 0$  vs  $H_1: \beta_j \neq 0$ .

Given that for j = 1, 2, 3, p - value < 0.05 we reject  $H_0$  in favour of  $H_1$  at 5% level.

The regressors *exper*, *jc* and *univ* are individually significant at 5% level.

#### Confidence Intervals

- Another way to use classical statistical testing is to construct a confidence interval using the same critical value as was used for a two-sided test.
- Using

$$\frac{\hat{\beta}_j - \beta_j}{se(\hat{\beta}_j)} \sim t(n - k - 1),$$

we have

$$\mathcal{P}(-t_{\alpha/2} < \frac{\hat{\beta}_j - \beta_j}{se(\hat{\beta}_j)} < t_{\alpha/2}) = 1 - \alpha,$$

where  $t_{\alpha/2}$  the constant that satisfies  $\mathcal{P}(t_j < -t_{\alpha/2}) = \alpha/2$ , where  $t_j$  is a random variable with distribution t(n-k-1). Equivalently  $\mathcal{P}(t_i > t_{\alpha/2}) = \alpha/2$ .

#### Confidence Intervals

Now notice that

$$\begin{split} \mathcal{P}(-t_{\alpha/2} &< \frac{\hat{\beta}_j - \beta_j}{se(\hat{\beta}_j)} < t_{\alpha/2}) = \mathcal{P}(-t_{\alpha/2}se(\hat{\beta}_j) < \hat{\beta}_j - \beta_j < t_{\alpha/2}se(\hat{\beta}_j)), \\ &= \mathcal{P}(-\hat{\beta}_j - t_{\alpha/2}se(\hat{\beta}_j) < -\beta_j < -\hat{\beta}_j + t_{\alpha/2}se(\hat{\beta}_j)) \\ &= \mathcal{P}(\hat{\beta}_j - t_{\alpha/2}se(\hat{\beta}_j) < \beta_j < \hat{\beta}_j + t_{\alpha/2}se(\hat{\beta}_j)) \end{split}$$

Therefore

$$\mathcal{P}(\hat{\beta}_j - t_{\alpha/2} se(\hat{\beta}_j) < \beta_j < \hat{\beta}_j + t_{\alpha/2} se(\hat{\beta}_j)) = 1 - \alpha$$

#### Confidence Intervals

• Hence a  $100(1 - \alpha)$ % confidence interval is defined as

$$(\hat{\beta}_j - t_{\alpha/2} se(\hat{\beta}_j), \hat{\beta}_j + t_{\alpha/2} se(\hat{\beta}_j)),$$

- In repeated samples, the interval that is constructed in the above way will cover the population regression coefficient in  $100(1-\alpha)\%$  of the cases. The interval that we compute with the actual sample is one of these intervals
- Relationship between confidence interval and hypotheses tests:

$$b_j \notin conf. interval \Rightarrow reject H_0: \beta_j = b_j \text{ in favour of } H_1: \beta_j \neq b_j$$
 at  $100\alpha\%$  level.

#### Confidence Intervals

**Example:** Running a regression of log (*wages*) on *jc*, *univ* and *exper* we obtain:

|           | Estimate | Std. Err. | t-Ratio | p-Value |
|-----------|----------|-----------|---------|---------|
| Intercept | 1.47233  | 0.02106   | 69.911  | 0       |
| exper     | 0.00494  | 0.00016   | 30.901  | 0       |
| jc        | 0.0667   | 0.00683   | 9.765   | 0       |
| univ      | 0.07688  | 0.00231   | 33.28   | 0       |

$$n = 6763, R^2 = 0.2224.$$

- Construct a 90% confidence interval for the coefficient of the variable *exper*.
  - df = n k 1 = 6763 4 = 6759
  - $t_{0.05} = 1.645$ .
  - $\bullet \ (0.00494 1.645 \times 0.00016, 0.00494 + 1.645 \times 0.00016)$
  - (0.0046768, 0.0052032)

#### Confidence Intervals

- Construct a 95% confidence interval for the coefficient of the variable *ic*.
- $t_{0.025} = 1.96$ .
- $(0.0667 1.96 \times 0.00683, 0.0667 + 1.96 \times 0.00683)$
- (0.053 313 2, 0.080 086 8)
- Construct a 99% confidence interval for the coefficient of the variable univ.
- $t_{0.005} = 2.576$ .
- $\bullet$  (0.07688 2.576 × 0.00231, 0.07688 + 2.576 × 0.00231)
- (0.070 929 44, 0.082 830 56)

#### Testing a Linear Combination

- Suppose instead of testing whether  $\beta_1$  is equal to a constant, you want to test if it is equal to another parameter, that is  $H_0: \beta_1 = \beta_2$ .
- Use same basic procedure for forming a *t* statistic

$$t = \frac{\hat{\beta}_1 - \hat{\beta}_2}{se(\hat{\beta}_1 - \hat{\beta}_2)}$$

Testing Linear Combination (cont)

Notice that the standard error of  $\hat{\beta}_1 - \hat{\beta}_2$ ,  $se(\hat{\beta}_1 - \hat{\beta}_2)$ , is an estimator of the standard deviation of  $\hat{\beta}_1 - \hat{\beta}_2$ :

$$\sqrt{Var\left(\hat{\beta}_1 - \hat{\beta}_2\right)}$$

Since

$$Var(\hat{\beta}_1 - \hat{\beta}_2) = Var(\hat{\beta}_1) + Var(\hat{\beta}_2) - 2Cov(\hat{\beta}_1, \hat{\beta}_2),$$

an estimator for  $\sqrt{Var(\hat{\beta}_1 - \hat{\beta}_2)}$  is given by

$$se(\hat{\beta}_1 - \hat{\beta}_2) = \sqrt{se(\hat{\beta}_1)^2 + se(\hat{\beta}_2)^2 - 2s_{12}},$$

where  $s_{12}$  is an estimate of  $Cov(\hat{\beta}_1, \hat{\beta}_2)$ .

Testing a Linear Combination (cont)

In some cases you can always restate the problem to get the test you want.

**Example:** Consider the model on the returns to education at junior colleges and four year colleges

$$\log(wages) = \beta_0 + \beta_1 jc + \beta_2 univ + \beta_3 exper + u,$$

- We would like to test whether one year at a junior college is worth one year at a university, that is  $H_0: \beta_1 = \beta_2$ .
- The alternative hypothesis is that a year at junior college is worth less than a year at a university. That is  $H_1: \beta_1 < \beta_2$ .
- One can test  $H_0$  by using the approach described before.
- However there is an easier way.

Testing a Linear Combination (cont)

Define a new parameter  $\theta = \beta_1 - \beta_2$ . Hence the null hypothesis becomes

$$H_0:\theta=0$$

and the alternative hypothesis becomes:

$$H_1: \theta < 0$$
,

We can always write the model in terms of  $\theta$ . Under  $H_0$ , the model is equivalent to

$$\log(wages) = \beta_0 + \theta jc + \beta_2 totcoll + \beta_3 exper + u,$$

where totcoll = jc + univ.

This model is linear in the parameters so one can use the usual tests on hypothesis for single parameters described before.

Testing a Linear Combination (cont)

 Running the regression of log (wages) on exper, jc and totcoll we obtain:

|           | Estimate | Std.Err. | t-ratio |
|-----------|----------|----------|---------|
| Intercept | 1.47233  | 0.02106  | 69.911  |
| exper     | 0.00494  | 0.00016  | 30.901  |
| jc        | -0.01018 | 0.00694  | -1.467  |
| totcoll   | 0.07688  | 0.00231  | 33.28   |

$$n = 6763, R^2 = 0.2224$$

Test  $H_0: \theta = 0$  vs  $H_1: \theta < 0$  (use the 5% significance level).

Testing a Linear Combinations (cont)

#### Example (cont):

- This is the same model as originally, but now you get a standard error for  $\hat{\beta}_1 \hat{\beta}_2$  directly from the basic regression
- Any linear combination of parameters could be tested in a similar manner
- Other examples of hypotheses about a single linear combination of parameters:  $\beta_1 = 1 + \beta_2$ ;  $\beta_1 = 5\beta_2$ ;  $\beta_1 = -(1/2)\beta_2$ ; etc.

#### **Multiple Linear Restrictions**

- Everything we've done so far has involved testing a single linear restriction, (e.g.  $\beta_1 = 0$  or  $\beta_1 = \beta_2$ )
- However, we may want to jointly test multiple hypotheses about our parameters.
- A typical example is testing "exclusion restrictions" we want to know if a group of parameters are all equal to zero.

#### **Testing Exclusion Restrictions**

• Now the null hypothesis might be something like  $H_0: \beta_1 = 0, ..., \beta_q = 0$  in the model

$$y = \beta_0 + \beta_1 x_1 + \dots + \beta_q x_q + \dots + \beta_k x_k + u.$$

That is, we want to test whether the parameters of the first q regressors ( $x_1$  to  $x_q$ ) are equal to zero.

- The alternative is just  $H_1$ : At least one of the  $\beta_j \neq 0, j = 1, ..., q$ .
- Can't just check each t statistic separately, because we want to know if the q parameters are jointly significant at a given level – it is possible for none to be individually significant at that level.

**Exclusion Restrictions (cont)** 

• To do the test we need to estimate the "restricted model" without  $x_1, \ldots, x_q$  included, as well as the "unrestricted model" with all x's included and compute

$$F = \frac{(SSR_r - SSR_{ur})/q}{SSR_{ur}/(n-k-1)},$$

where  $SSR_r$  is the sum of squared residuals of the restricted model and  $SSR_{ur}$  is the sum of squared residuals of the unrestricted model.

• Intuitively, we want to know if the change in *SSR* is big enough to warrant inclusion of  $x_1, \ldots, x_q$ .

#### The F statistic

- The *F* statistic is always positive, since the *SSR* from the restricted model can't be less than the *SSR* from the unrestricted.
- Essentially the *F* statistic is measuring the relative increase in *SSR* when moving from the unrestricted to restricted model.
- q =number of restrictions, or  $df_r df_{ur}$ .
- $n k 1 = df_{ur}$ .
- $n k 1 + q = df_r$ .

The F statistic (cont)

- To decide if the increase in *SSR* when we move to a restricted model is "big enough" to reject the exclusions, we need to know about the sampling distribution of our *F* statistic.
- $F \sim F(q, n-k-1)$ , where q is referred to as the numerator degrees of freedom and n-k-1 as the denominator degrees of freedom.
- Denote  $F^{act}$  the actual value of the statistic in a given sample.
- The critical value is denoted as  $f_{\alpha}$  and corresponds to the constant that satisfies

$$\mathcal{P}(F > f_{\alpha}) = \alpha.$$

The F statistic (cont)

• *Rejection rule*: Reject  $H_0$  if  $F^{act} > f_{\alpha}$ .

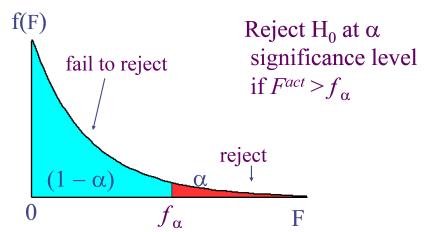

**Exclusion Restrictions (cont)** 

**Example:** Consider the following model that explains major league baseball players' salaries:

$$\log \left( salary \right) = \beta_0 + \beta_1 years + \beta_2 gamesyr + \beta_3 bavg + \beta_4 hrunsyr + \beta_5 rbisyr + u,$$

#### where

- salary= salary of major league baseball player
- *years* = Years in the league
- *gamesyr* = Average number of games per year
- *bavg* = Batting average
- *hrunsyr* =Home runs per year
- *rbisyr* =Runs batted in per year

We would like to test  $H_0: \beta_3 = 0, \beta_4 = 0, \beta_5 = 0 \text{ vs } H_1: H_0 \text{ is not true.}$ 

**Exclusion Restrictions (cont)** 

Estimating the unrestricted model we obtain

$$\begin{array}{lcl} \widehat{\log \left( salary \right)} &=& 11.19 + 0.0689 years + 0.0126 gamesyr \\ && (0.29) & (0.0121) & (0.0026) \\ && + 0.00098 bavg + 0.0144 hrunsyr + 0.0108 rbisyr, \\ && (0.00110) & (0.0161) & (0.0072) \\ &n &=& 353, SSR = 183.186, R^2 = 0.6278 \end{array}$$

Estimating the restricted model we obtain

$$\log (salary) = 11.22 + 0.0713 years + 0.0202 gamesyr,$$
  
 $n = 353, SSR = 198.311, R^2 = 0.5971.$ 

• Test  $H_0: \beta_3 = 0, \beta_4 = 0, \beta_5 = 0 \text{ vs } H_1: H_0 \text{ is not true at } 5\% \text{ level}$ 

#### The $R^2$ form of the F statistic

- Because the SSR's may be large and unwieldy, an alternative form of the formula is useful.
- We use the fact that  $SSR = SST(1 R^2)$  for any regression, so can substitute in for  $SSR_r$  and  $SSR_{ur}$ :

$$F = \frac{\left(R_{ur}^2 - R_r^2\right)/q}{\left(1 - R_{ur}^2\right)/(n - k - 1)}\tag{1}$$

where  $R_r^2$  is the  $R^2$  of the restricted model and  $R_{ur}^2$  is the  $R^2$  of the unrestricted model.

**Example:** For the baseball salary example, use (1) to obtain the F statistic.

#### Overall Significance

- A special case of exclusion restrictions is to test  $H_0: \beta_1 = \beta_2 = \ldots = \beta_k = 0$ .
- Since the  $R^2$  from a model with only an intercept will be zero, the F statistic is simply

$$F = \frac{R^2/k}{(1 - R^2)/(n - k - 1)}.$$

• Example: Consider the estimated model

$$\begin{array}{lll} \widehat{\log \left( salary \right)} &=& 11.19 + 0.0689 years + 0.0126 gamesyr \\ && (0.29) + (0.0121) \\ && + 0.00098 bavg + 0.0144 hrunsyr + 0.0108 rbisyr, \\ && (0.00110) \\ &n &=& 353, SSR = 183.186, R^2 = 0.6278 \end{array}$$

We would like to test

$$H_0$$
 :  $\beta_1 = 0, \beta_2 = 0, \beta_3 = 0, \beta_4 = 0, \beta_5 = 0$ 
 $vs$ 
 $H_1$  :  $H_0$  not true

at 5% level.

#### General Linear Restrictions

- The basic form of the *F* statistic will work for any set of linear restrictions.
- First estimate the unrestricted model obtain  $SSR_{ur}$  and then estimate the restricted model and obtain  $SSR_{ur}$ .
- The F statistic as the usual form

$$F = \frac{\left(SSR_r - SSR_{ur}\right)/q}{SSR_{ur}/(n-k-1)} \sim F(q, n-k-1)$$

where q is the number of restrictions being tested.

• Imposing the restrictions can be tricky – will likely have to redefine variables again.

General Linear Restrictions

**Example:** Test whether house price assessments are rational

$$\begin{array}{rcl} \log \left( price \right) & = & \beta_0 + \beta_1 \log \left( assess \right) + \beta_2 \log \left( lot size \right) \\ & + \beta_3 \log \left( sqrft \right) + \beta_4 bdrms + u \end{array}$$

- *price* =Actual house price
- assess = The assessed housing value before the house was sold
- *lotsize* =Size of lot (in feet)
- *sqrft* =Square footage
- *bdrms* = number of bedrooms

#### General Linear Restrictions

- Now, suppose we would like to test whether the assessed housing price is a rational valuation. If this is the case, then a 1% change in assess should be associated with a 1% change in price; that is,  $\beta_1 = 1$ . In addition, *lotsize*, *sqrft*, and *bdrms* should not help to explain  $\log{(price)}$ , once the assessed value has been controlled for.
- Hence we want to test  $H_0$ :  $\beta_1 = 1$ ,  $\beta_2 = 0$ ,  $\beta_3 = 0$ ,  $\beta_4 = 0$  vs  $H_1$ :  $H_0$  not true
- Sample size: 88.
- Running the regression of log (*price*) on log (*assess*), log (*lotsize*), log (*sqrft*) and *bdrms* we obtain  $SSR_{ur} = 1.822$
- Imposing the restriction given by  $H_0$  we have

$$\log(price) - \log(assess) = \beta_0 + u.$$

- Estimating the parameter of this model by OLS we obtain  $SSR_r = 1.88$ .
- Test  $H_0$ :  $\beta_1 = 1$ ,  $\beta_2 = 0$ ,  $\beta_3 = 0$ ,  $\beta_4 = 0$  vs  $H_1$ :  $H_0$  not true at 5% level.

#### Prediction for the conditional mean of y

Suppose that we want an estimate of

$$E(y|x_1 = x_{1,0},...,x_k = x_{k,0}) = \beta_0 + \beta_1 x_{1,0} + ... + \beta_k x_{k,0}.$$

That is, we would like to estimate the the mean of y when the regressors are equal to known values  $x_{1,0},...,x_{k,0}$ .

• This is easy to obtain by substituting the x's in our estimated model with  $x_0$ 's ,

$$\hat{y}_0 = \hat{\beta}_0 + \hat{\beta}_1 x_{1,0} + \ldots + \hat{\beta}_k x_{k,0}.$$

- We would like to construct confidence intervals for  $E(y|x_1 = x_{1,0},...,x_k = x_{k,0})$ .
- But what about a standard error of  $\hat{y}_0$ ,?
- There is general formula for this standard error in the case k > 1, but it requires knowledge of matrix algebra. However there is a simple way to obtain this standard error.
- Let us change notation and define  $\theta = E(y|x_1 = x_{1,0}, \dots, x_k = x_{k,0}).$
- Thus now the objective becomes to construct a confidence interval for  $\theta$ .
- $\theta$  is just a linear combination of the parameters.

#### Prediction for the conditional mean of y

Can rewrite

$$\beta_0 + \beta_1 x_{1,0} + \ldots + \beta_k x_{k,0} = \theta$$

as

$$\beta_0 = \theta - \beta_1 x_{1,0} - \ldots - \beta_k x_{k,0}$$

Substitute in

$$y = \beta_0 + \beta_1 x_1 + \ldots + \beta_k x_k + u, \ u \sim N(0, \sigma^2)$$

to obtain

$$y = \theta + \beta_1(x_1 - x_{1,0}) + \ldots + \beta_k(x_k - x_{k,0}) + u$$

- So, if you regress y on  $(x_j x_{j,0})$ , j = 1, ..., k, the intercept will give the predicted value and its standard error.
- Hence constructing a confidence interval for  $\theta$  is similar to constructing a confidence interval for a parameter.
- $se(\hat{y}_0)$  is the standard error of the intercept in the regression of y on an intercept and  $(x_i x_{i,0}), j = 1,...,k$ .

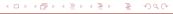

## Prediction for the conditional mean of y

**Remark:** In the simple regression model we have

$$y = \beta_0 + \beta_1 x + u$$
,  $E(u|x) = 0$ ,  $var(u|x) = \sigma^2$ 

Suppose that we would like to predict the value of

$$E(y|x=x_0) = \beta_0 + \beta_1 x_0$$

In this case

$$se(\hat{y}_0)^2 = \hat{\sigma}^2 \left[ \frac{1}{n} + \frac{(x_0 - \bar{x})^2}{\sum_{i=1}^n (x_i - \bar{x})^2} \right]$$

where  $\hat{\sigma}^2 = \sum_{i=1}^n \hat{u}_i^2 / (n-2)$  (recall that k=1 in the simple regression model).

# Prediction for the conditional mean of y in the multiple regression model

**Example:** Consider the following equation:

$$y_i = \beta_1 + \beta_2 x_i + u_i, i = 1, ..., 60$$

The results from estimating this equation using 60 observations by Ordinary Least Squares were (standard errors in parentheses) are:

$$\hat{y} = 0.395 - 0.550x,$$

$$(0.125) \quad (0.189)$$

$$SSR = 42.307, SSE = 6.1771,$$

$$S_x^2 = \frac{1}{n} (x_i - \bar{x})^2 = 0.34033$$

Given that  $x_0 = 0.075$ , the sample mean of x is 0.105 and that  $u \sim N(0, \sigma^2)$ , calculate the 95% confidence intervals for  $E(y|x=x_0)$ 

Suppose now that we would like to construct a confidence interval for y when when the regressors are equal to known values  $x_{1,0},...,x_{k,0}$  and denote this value as  $y_0$ .

- How can we construct a confidence interval for  $y_0$ ?
- Notice that

$$y_0 = \beta_0 + \beta_1 x_{1,0} + \ldots + \beta_k x_{k,0} + u_0$$

• Our best prediction for  $y_0$  is the regression line

$$\hat{y}_0 = \hat{\beta}_0 + \hat{\beta}_1 x_{1,0} + \ldots + \hat{\beta}_k x_{k,0}$$

The prediction error is given by

$$\hat{u}_0 = y_0 - \hat{y}_0 
= \beta_0 + \beta_1 x_{1,0} + \dots + \beta_k x_{k,0} + u_0 - \hat{y}_0$$

• Therefore, as  $u_0$  and  $\hat{y}_0$  are independent (conditional on the regressors):

$$Var(\hat{u}_0) = Var(u_0) + Var(\hat{y}_0)$$
  
=  $\sigma^2 + Var(\hat{y}_0)$ .

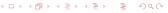

$$Var(\hat{u}_0) = \sigma^2 + Var(\hat{y}_0).$$

• Hence an estimator for  $Var(\hat{u}_0)$  is given by

$$se_0^2 = \hat{\sigma}^2 + se(\hat{y}_0)^2,$$

where  $se(\hat{y}_0)$  is the standard error of the intercept in the regression of y on  $(x_j - x_{j,0})$ , j = 1,...,k, and  $\hat{\sigma}^2 = \sum_{i=1}^n \hat{u}_i^2/(n-k-1)$ .

• It can be shown that if  $u \sim N(0, \sigma^2)$ ,

$$\frac{y_0 - \hat{y}_0}{se_0} \sim t(n - k - 1)$$

• Hence the  $(1 - \alpha)$ % prediction interval for  $y_0$  is given by

$$(\hat{y}_0 - t_{\alpha/2}se_0, \hat{y}_0 + t_{\alpha/2}se_0),$$

where  $t_{\alpha/2}$  is the percentile  $(1 - \alpha/2)^{th}$  of the the t distribution with n - k - 1 df.

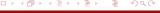

**Example:** Suppose we have the following regression model

$$y = \beta_0 + \beta_1 x_1 + \beta_2 x_2 + \beta_3 x_3 + \beta_4 x_3^2 + u.$$

We have a sample of 4, 137 observations. The estimated model is

$$\hat{y} = 1.493 + 0.00149 x_1 - 0.01386 x_2 - 0.06088 x_3$$

$$+ 0.00546 x_4,$$

$$\hat{\sigma} = 0.56$$

#### **Objectives:**

- Construct a 95% confidence interval for the mean of y when  $x_1 = 1,200$ ,  $x_2 = 30$  and  $x_3 = 5$ ,  $x_4 = 25$ .
- Construct a 95% confidence interval for y when  $x_1 = 1,200$ ,  $x_2 = 30, x_3 = 5, x_4 = 25$ .
- Define a new set of regressors:
  - $x_1^* = x_1 1,200.$
  - $x_2^* = x_2 30$ .
  - $x_3^* = x_3 5$ .
  - $x_4^* = x_4 25$ .

Running the regression of *y* on these new regressors we obtain

$$\hat{y} = 2.700 + 0.00149 x_1^* - 0.01386 x_2^* - 0.06088 x_3^* + 0.00546 x_4^*.$$

$$(0.00227)$$

$$(0.00227)$$

$$\hat{\sigma} = 0.56$$

#### Predicting y in a log model

Suppose that we have the model

$$\log(y) = \beta_0 + \beta_1 x_1 + \ldots + \beta_k x_k + u,$$

 $E(u|x_1,...,x_k) = 0$ ,  $Var(u|x_1,...,x_k) = \sigma^2$  and we would like to predict the mean of y for any value of the regressors:  $E(y|x_1,...,x_k)$ .

What can we do?

Given the OLS estimators the predicted value for the mean of log(y) for any values of the regressors is

$$\widehat{\log(y)} = \hat{\beta}_0 + \hat{\beta}_1 x_1 + \ldots + \hat{\beta}_k x_k$$

Our first guess would be to exponentiate log(y).

However, simple exponentiation of  $\log(y)$  will underestimate the expected value of y as  $\widehat{\log(y)}$  is and estimator of  $E(\log(y)|x_1,...,x_k)$  and it can be shown using an inequality known as *Jensen's inequality* that

$$\exp[E(\log(y)|x_1,...,x_k)] \le E(y|x_1,...,x_k).$$

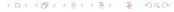

## Predicting y in a log model

If  $u \sim N(0, \sigma^2)$ , in can be shown that

$$E(y|x_1,...,x_k) = \exp(\frac{\sigma^2}{2}) \exp(\beta_0 + \beta_1 x_1 + ... + \beta_k x_k).$$

Therefore, a simple way to predict *y* is

$$\hat{y} = \exp(\frac{\hat{\sigma}^2}{2}) \exp(\hat{\beta}_0 + \hat{\beta}_1 x_1 + \ldots + \hat{\beta}_k x_k).$$